# **JM-600**

Versions-Update von V1.21 auf V1.22

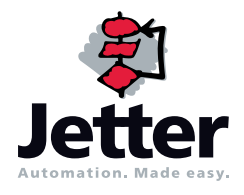

Die Firma Jetter AG behält sich das Recht vor, Änderungen an ihren Produkten vorzunehmen, die der technischen Weiterentwicklung dienen. Diese Änderungen werden nicht notwendigerweise in jedem Einzelfall dokumentiert.

Diese Benutzer-Information und die darin enthaltenen Informationen wurden mit der gebotenen Sorgfalt zusammengestellt. Die Firma Jetter AG übernimmt jedoch keine Gewähr für Druckfehler oder andere Fehler oder daraus entstehende Schäden.

Die in diesem Buch genannten Marken und Produktnamen sind Warenzeichen oder eingetragene Warenzeichen der jeweiligen Titelhalter.

#### **[Inhalt](#page-3-0)**

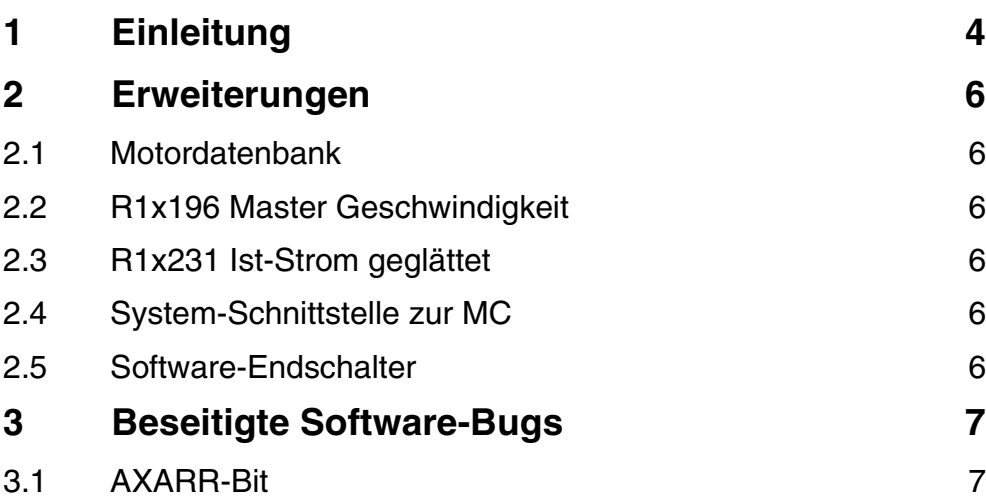

## <span id="page-3-1"></span><span id="page-3-0"></span>**1** Einleitung

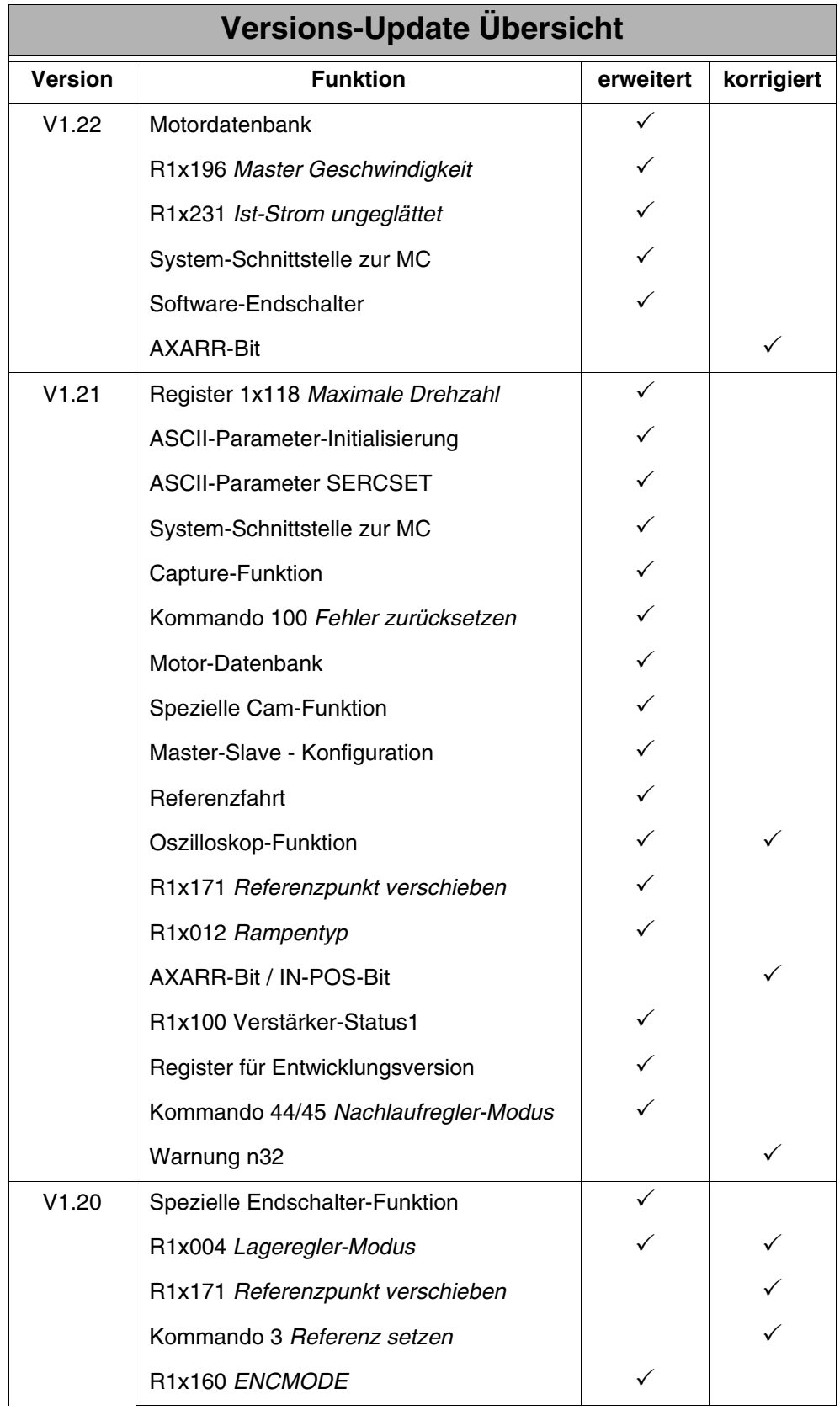

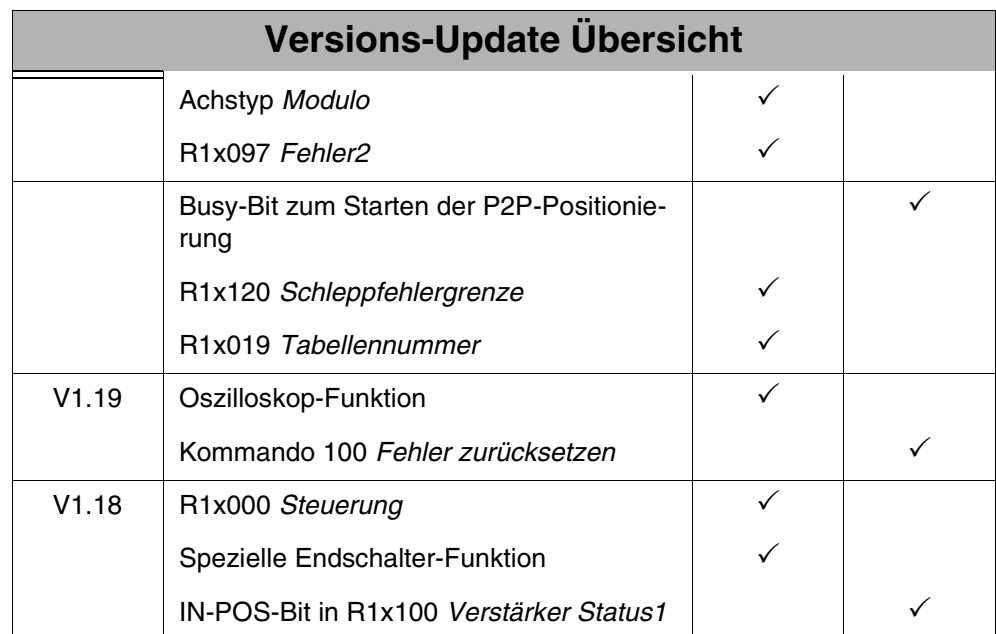

#### <span id="page-5-0"></span>**2 Erweiterungen**

#### <span id="page-5-1"></span>**2.1 Motordatenbank**

Die Motordatenbank wurde um einige zusätzliche Jetter-Motoren erweitert.

#### <span id="page-5-2"></span>**2.2 R1x196 Master Geschwindigkeit**

Die Berechnung der Master-Geschwindigkeit in R1x196 wurde hinzugefügt. Die Differenz der Position (R1x195) wird innerhalb einer einstellbaren Zeitbasis ausgewertet und in R1x196 angegeben.

Die Zeitbasis wird in R1x208 in der Einheit [ms] vorgegeben. Der Wertebereich ist von 0 ... 65.535. Default ist 10ms.

#### <span id="page-5-3"></span>**2.3 R1x231 Ist-Strom geglättet**

In R1x231 kann jetzt ein ungeglätteter Ist-Strom ausgelesen werden. In R1x131 wird der Ist-Strom gefiltert ausgegeben. R1x231 kann auch mit dem Oszi aufgenommen werden.

#### <span id="page-5-4"></span>**2.4 System-Schnittstelle zur MC**

Die MC kann jetzt über R1x147 den aktuellen Schleppfehler lesen und über R1x148 die Schleppfehlergrenze einstellen.

#### <span id="page-5-5"></span>**2.5 Software-Endschalter**

Die Software-Endschalter müssen zuerst über die Drive-Software aktiviert werden. Die Aktivierung wird über die Bildschirmseite "Positionierdaten" im Bereich "SW-Endschalter / Positionsschwellen" vollzogen. Dort muss die Funktion "SW-Endschalter 1" und "SW-Endschalter 2" gewählt werden.

Sind die Software-Endschalter so aktiviert, dann können die Endschalter-Positionen über die Register 1x114 "Positiver Endschalter" (SW-Endschalter 1) und 1x115 "Negativer Endschalter" (SW-Endschalter 2) geändert werden.

### <span id="page-6-0"></span>**3 Beseitigte Software-Bugs**

#### <span id="page-6-1"></span>**3.1 AXARR-Bit**

Bei Referenz- oder Endlosfahrt kam es vor, dass das AXARR-Bit gesetzt wurde, obwohl noch kein Stopkommando vom Anwender gegeben wurde. In dieser ist dieses Verhalten behoben. Das AXARR-Bit wird erst gesetzt, wenn die Referenz- bzw. die Endlosfahrt abgeschlossen ist.